# NAG Library Function Document

# nag partial corr (g02byc)

## 1 Purpose

nag\_partial\_corr (g02byc) computes a partial correlation/variance-covariance matrix from a correlation or variance-covariance matrix computed by nag\_corr\_cov (g02bxc).

## 2 Specification

```
#include <nag.h>
#include <nagg02.h>
void nag_partial_corr (Integer m, Integer ny, Integer nx, const Integer sz[],
     const double r[], Integer tdr, double p[], Integer tdp, NagError *fail)
```
## 3 Description

Partial correlation can be used to explore the association between pairs of random variables in the presence of other variables. For three variables,  $y_1$ ,  $y_2$  and  $x_3$  the partial correlation coefficient between  $y_1$  and  $y_2$  given  $x_3$  is computed as:

$$
\frac{r_{12} - r_{13}r_{23}}{\sqrt{\left(1 - r_{13}^2\right)\left(1 - r_{23}^2\right)}},
$$

where  $r_{ij}$  is the product-moment correlation coefficient between variables with subscripts i and j. The partial correlation coefficient is a measure of the linear association between  $y_1$  and  $y_2$  having eliminated the effect due to both  $y_1$  and  $y_2$  being linearly associated with  $x_3$ . That is, it is a measure of association between  $y_1$  and  $y_2$  conditional upon fixed values of  $x_3$ . Like the full correlation coefficients the partial correlation coefficient takes a value in the range  $(-1,1)$  with the value 0 indicating no association.

In general, let a set of variables be partitioned into two groups Y and X with  $n_y$  variables in Y and  $n_x$ variables in X and let the variance-covariance matrix of all  $n_y + n_x$  variables be partitioned into,

$$
\begin{bmatrix} \Sigma_{xx} & \Sigma_{xy} \\ \Sigma_{yx} & \Sigma_{yy} \end{bmatrix}
$$

The variance-covariance of Y conditional on fixed values of the  $X$  variables is given by:

$$
\Sigma_{y|x} = \Sigma_{yy} - \Sigma_{yx} \Sigma_{xx}^{-1} \Sigma_{xy}
$$

The partial correlation matrix is then computed by standardizing  $\Sigma_{y|x}$ ,

$$
\text{diag}\left(\varSigma_{y|x}\right)^{-\frac{1}{2}}\varSigma_{y|x}\text{diag}\left(\varSigma_{y|x}\right)^{-\frac{1}{2}}.
$$

To test the hypothesis that a partial correlation is zero under the assumption that the data has an approximately Normal distribution a test similar to the test for the full correlation coefficient can be used. If r is the computed partial correlation coefficient then the appropriate t statistic is

$$
r\sqrt{\frac{n-n_x-2}{1-r^2}}
$$

which has approximately a Student's *t*-distribution with  $n - n_x - 2$  degrees of freedom, where *n* is the number of observations from which the full correlation coefficients were computed.

## <span id="page-1-0"></span>4 References

Krzanowski W J (1990) Principles of Multivariate Analysis Oxford University Press Morrison D F (1967) Multivariate Statistical Methods McGraw–Hill Osborn J F (1979) Statistical Exercises in Medical Research Blackwell Snedecor G W and Cochran W G (1967) Statistical Methods Iowa State University Press

## 5 Arguments

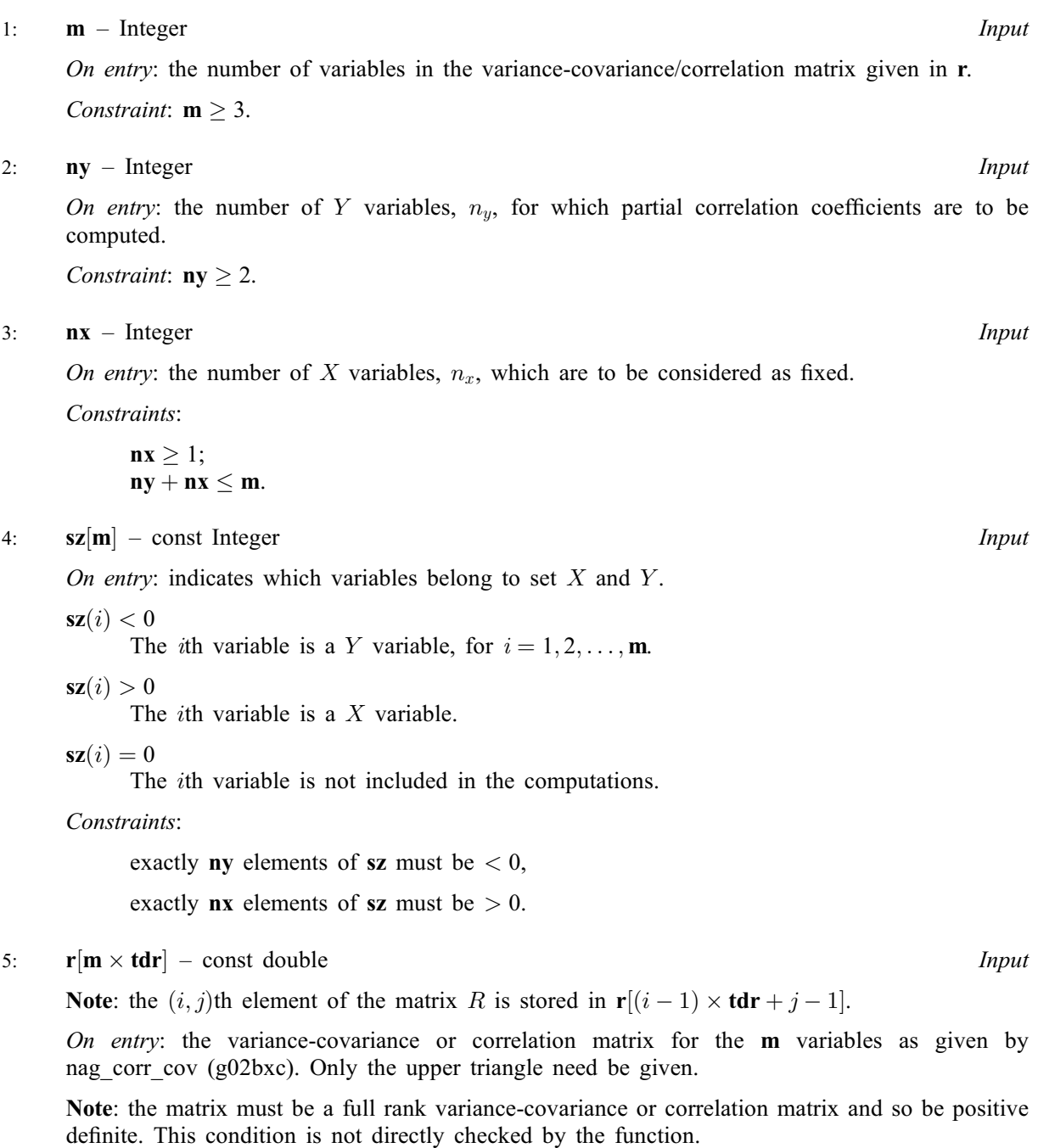

 $6:$  tdr – Integer Input

On entry: the stride separating matrix column elements in the array r.

Constraint:  $tdr > m$ .

#### <span id="page-2-0"></span>7:  $p[nv \times tdp]$  – double  $Output$

Note: the  $(i, j)$ th element of the matrix P is stored in  $p[(i-1) \times tdp + j - 1]$ .

On exit: the strict upper triangle of **p** contains the strict upper triangular part of the  $n_y$  by  $n_y$ partial correlation matrix. The lower triangle contains the lower triangle of the  $n_y$  by  $n_y$  partial va[r](#page-1-0)iance-covariance matrix if the matrix given in  $\bf{r}$  is a variance-covariance matrix. If the matrix given in [r](#page-1-0) is a correlation matrix then the variance-covariance matrix is for standardized variables.

#### 8:  $\textbf{tdp}$  – Integer Input

On entry: the stride separating matrix column elements in the array **p**.

Constraint:  $tdp \geq ny$  $tdp \geq ny$ .

#### 9: fail – NagError \* Input/Output

The NAG error argument (see Section 3.6 in the Essential Introduction).

## 6 Error Indicators and Warnings

### NE\_2\_INT\_ARG\_LT

NE 3 INT ARG CONS

On entry,  $\text{tdp} = \langle value \rangle$  while  $\text{nv} = \langle value \rangle$ . These arguments must satisfy  $\text{tdp} > \text{nv}$ . On entry,  $\mathbf{tdr} = \langle value \rangle$  $\mathbf{tdr} = \langle value \rangle$  $\mathbf{tdr} = \langle value \rangle$  while  $\mathbf{m} = \langle value \rangle$  $\mathbf{m} = \langle value \rangle$  $\mathbf{m} = \langle value \rangle$ . These arguments must satisfy  $\mathbf{tdr} \geq \mathbf{m}$ .

On entry,  $\mathbf{ny} = \langle value \rangle$  $\mathbf{ny} = \langle value \rangle$  $\mathbf{ny} = \langle value \rangle$ ,  $\mathbf{nx} = \langle value \rangle$  $\mathbf{nx} = \langle value \rangle$  $\mathbf{nx} = \langle value \rangle$  and  $\mathbf{m} = \langle value \rangle$  $\mathbf{m} = \langle value \rangle$  $\mathbf{m} = \langle value \rangle$ . These arguments must satisfy  $ny + nx \le m$  $ny + nx \le m$  $ny + nx \le m$  $ny + nx \le m$  $ny + nx \le m$ .

#### NE\_ALLOC\_FAIL

Dynamic memory allocation failed.

#### NE\_BAD\_NX\_SET

On entry,  $\mathbf{nx} = \langle value \rangle$  $\mathbf{nx} = \langle value \rangle$  $\mathbf{nx} = \langle value \rangle$  and there are not exactly  $\mathbf{nx}$  values of  $\mathbf{sz} < 0$  $\mathbf{sz} < 0$  $\mathbf{sz} < 0$ .

#### NE\_BAD\_NY\_SET

On entry,  $ny = \langle value \rangle$  $ny = \langle value \rangle$  and there are not exactly ny values of  $sz < 0$  $sz < 0$ . Number of values of  $sz < 0 = \langle value \rangle$  $sz < 0 = \langle value \rangle$ .

#### NE\_COR\_MAT\_POSDEF

Either a diagonal element of the partial variance-covariance matrix is zero and/or a computed partial correlation coefficient is greater than one. Both indicate that the matrix input in [r](#page-1-0) was not positive definite.

#### NE\_COR\_MAT\_RANK

On entry, either the variance-covariance matrix or the correlation matrix is not of full rank. Try removing some of the [nx](#page-1-0) variables by setting the appropriate elements of [sz](#page-1-0) to zero.

#### NE\_INT\_ARG\_LT

On entry,  $\mathbf{m} = \langle value \rangle$  $\mathbf{m} = \langle value \rangle$  $\mathbf{m} = \langle value \rangle$ . Constraint:  $m \geq 3$  $m \geq 3$ .

On entry,  $\mathbf{nx} = \langle value \rangle$  $\mathbf{nx} = \langle value \rangle$  $\mathbf{nx} = \langle value \rangle$ . Constraint:  $nx > 1$  $nx > 1$ .

On entry,  $ny = \langle value \rangle$  $ny = \langle value \rangle$ . Constraint:  $ny > 2$  $ny > 2$ .

## NE\_INTERNAL\_ERROR

An internal error has occurred in this function. Check the function call and any array sizes. If the call is correct then please contact NAG for assistance.

## 7 Accuracy

nag\_partial\_corr (g02byc) computes the partial variance-covariance matrix,  $\Sigma_{y|x}$ , by computing the Cholesky factorization of  $\Sigma_{xx}$ . If  $\Sigma_{xx}$  is not of full rank the computation will fail.

## 8 Parallelism and Performance

Not applicable.

## 9 Further Comments

Models that represent the linear associations given by partial correlations can be fitted using the multiple regression function nag\_regsn\_mult\_linear (g02dac).

## 10 Example

Data, given by [Osborn \(1979\),](#page-1-0) on the number of deaths, smoke  $(mg/m<sup>3</sup>)$  and sulphur dioxide (parts/ million) during an intense period of fog is input. The correlations are computed using nag\_corr\_cov (g02bxc) and the partial correlation between deaths and smoke given sulphur dioxide is computed using nag\_partial\_corr (g02byc).

## 10.1 Program Text

```
/* nag_partial_corr (g02byc) Example Program.
 *
* Copyright 2014 Numerical Algorithms Group.
 *
 * Mark 6, 2000.
*/
#include <stdio.h>
#include <nag.h>
#include <nag_stdlib.h>
#include <nagg02.h>
#define X(I, J) X((I) -1)*m + ((J) -1)]
#define R(I, J) r[((I) -1)*m + ((J) -1)]
int main(void)
{
  Integer exit_status = 0, j, k, m, n, nx, ny, *sz = 0;NagError fail;
  double *_{r} = 0, *_{std} = 0, sw, *_{v} = 0, *_{x} = 0, *_{x} *_{star} = 0;
  INIT_FAIL(fail);
  printf("nag_partial_corr (g02byc) Example Program Results\n");
  /* Skip heading in data file */
#ifdef _WIN32
  scanf_s("%*[^\n]");
#else
  scanf("%*[\hat{\ } \ranglen]");
#endif
#ifdef _WIN32
 scanf_s("%"NAG_IFMT" %"NAG_IFMT"", &n, &m);
#else
  scanf("%"NAG_IFMT" %"NAG_IFMT"", &n, &m);
```

```
#endif
 if (!(r = NAG_ALLOC(m*m, double))|| !(std = NAG_ALLOC(m, double))
     || !(v = NAG_ALLOC(m*m, double))
     |\cdot| !(x = NAG_ALLOC(n*m, double))|| | !(xbar = NAG_ALLOC(m, double))
     || !(sz = NAG_ALLOC(m, Integer)))
    {
      printf("Allocation failure\n");
      exist\_status = -1;goto END;
    }
 for (j = 1; j \le n; ++j)for (k = 1; k \le m; ++k)#ifdef _WIN32
     scanf_s("81f", &x(j, k));#else
      scanf("lf", &X(j, k));
#endif
  /* Calculate correlation matrix */
  /* nag_corr_cov (g02bxc).
  * Product-moment correlation, unweighted/weighted
   * correlation and covariance matrix, allows variables to be
   * disregarded
   */
 nag_corr_cov(n, m, x, m, 0, 0, &sw, xbar, std, r, m, v, m,
               &fail);
  if (fail.code == NE_NOERROR)
    {
      /* Print the correlation matrix */
      \text{partition Matrix}\n\in\mathbb{C}for (j = 1; j \le m; j++){
          for (k = 1; k \le m; k++)if (j > k)printf("%11s", "");
            else
              printf("%7.4f%4s", R(j, k), "");
          print(f("\n'\n');
        }
#ifdef _WIN32
      scanf_s("%"NAG_IFMT" %"NAG_IFMT"", &ny, &nx);
#else
      scanf("%"NAG_IFMT" %"NAG_IFMT"", &ny, &nx);
#endif
      for (j = 1; j \le m; ++j)#ifdef _WIN32
        scanf s("%"NAG IFMT"", \&sz[i - 1]);
#else
        \text{scanf}("\\ \text{``NAG_IFMT''''}, \&\text{sz}[j - 1]);#endif
      /* Calculate partial correlation matrix */
      /* nag_partial_corr (g02byc).
       * Computes partial correlation/variance-covariance matrix
       * from correlation/variance-covariance matrix computed by
       * nag_corr_cov (g02bxc)
       */
      nag_partial_corr(m, ny, nx, sz, v, m, r, m, &fail);
      if (fail.code != NE_NOERROR)
        {
          printf("Error from nag_partial_corr (g02byc).\n%s\n",
                  fail.message);
          exit status = 1;
          goto END;
        }
      /* Print partial correlation matrix */
      printf("n");
      printf("\nPartial Correlation Matrix\n\n");
```

```
for (j = 1; j \leq ny; j++){
          for (k = 1; k \leq ny; k++){
              if (i > k)printf("%11s", "");
              else if (j == k)printf("%7.4f%4s", 1.0, "");
              else
                printf("%7.4f%4s", R(j, k), "");
            }
          print(f("\n');
        }
   }
 else
    {
      printf("Error from nag_corr_cov (g02bxc).\n%s\n", fail.message);
      exit_status = 1;
      goto END;
   }
END:
 NAG_FREE(r);
 NAG_FREE(std);
 NAG_FREE(v);
 NAG_FREE(x);
 NAG_FREE(xbar);
 NAG_FREE(sz);
 return exit_status;
}
```
## 10.2 Program Data

```
nag_partial_corr (g02byc) Example Program Data
15 3
112 0.30 0.09
140 0.49 0.16
143 0.61 0.22
120 0.49 0.14
196 2.64 0.75
294 3.45 0.86
513 4.46 1.34
518 4.46 1.34
430 1.22 0.47
274 1.22 0.47
255 0.32 0.22
236 0.29 0.23
256 0.50 0.26
222 0.32 0.16
213 0.32 0.16
 2 1
-1 -1 1
```
## 10.3 Program Results

nag\_partial\_corr (g02byc) Example Program Results

Correlation Matrix

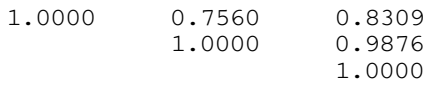

Partial Correlation Matrix

1.0000 -0.7381 1.0000